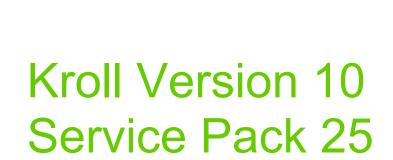

Feature Release Notes

April 2022

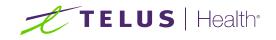

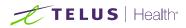

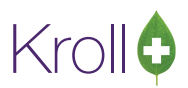

## **Table of Contents**

| Kroll Version 10 Service Pack 25 Feature Release Notes                                                                                                    | 3  |
|----------------------------------------------------------------------------------------------------|----|
| Canada Post                                                                                                    | 3  |
| [KRL-6367] Changed delivery order waybill field from disabled to read only                                                                                                    | 3  |
| Configuration                                                                                                    | 3  |
| [KRL-6359] On the Prescription Authorization Request Form a Prescription Authorization Request Messa can now print                                                                                            | 0  |
| DIS                                                                                                    | 6  |
| [KRL-6706] Alberta  Added support for Psychiatric Nurse prescriber                                                                                                    | 6  |
| [KRL-2080] Alberta  Pre-managements for Duplicate therapy are no longer sent to Netcare RTI when the are more than 50 management issues                                                                       |    |
| [KRL-6599] AB and NL  Network Patient Profile is displayed during the Workflow-Clinical verification if the profile has not already been viewed                                                               |    |
| [KRL-5652] Newfoundland and Labrador  Requirement  Removed Revoke Dispensing Permission                                                                                                    | 6  |
| [KRL-6598] Newfoundland and Labrador  Network Patient profile is displayed for refills                                                                                                    | 6  |
| [KRL-7204] Newfoundland and Labrador  Added support for Midwife Prescriber                                                                                                    | 6  |
| [KRL-3397]Nova Scotia DIS Provincial Requirement  Changed how partfill quantities are applied to<br>Methadone and Suboxone cancelled prescriptions                                                            | 7  |
| Identity Verification                                                                                                    | 8  |
| KRL-6809] Added Patient Identity Verification                                                                                                    | 8  |
| [KRL-6951] A new Appointment Service type was added to include "Identity Verification"                                                                                                    | 9  |
| [KRL-6623] Enhanced ADT wizard to include Identity Verification                                                                                                    | 10 |
| IVR                                                                                                    | 11 |
| [KRL-1043] IVR  Inbound documents can now be filtered.                                                                                                    | 11 |
| Labels                                                                                                    | 11 |
| [KRL-7023] Grand Medicine Label  Drug strength prints in the Counseling Message                                                                                                    | 11 |
| [KRL-7024] Grand Medicine Label  Extended the sig length on the Hardcopy label                                                                                                    | 12 |
| Mobile Pay                                                                                                    | 13 |
| [KRL-6728] As a User going through any type of payment (pre-pay, post-pay) on PharmaConnect , once payment is completed in Kroll, an e-mail notification is sent providing proof the transaction was complete |    |
| Ontario                                                                                                    | 13 |
| [KRL-5765] Ontario  ODB  Added separate Drug Benefit Claim Submissions and Drug Benefit Claim<br>Reversal form                                                                                                | 13 |
| Outbound Call Module                                                                                                    | 13 |
| [KRL-6378] OCM  Queue up a delivery order OCM shipped message when a delivery order has been shipped.                                                                                                    | 13 |

# Kroll

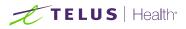

| [KRL-7082] A new option was added to send time zone in Outbound Communication messages                                                      |
|----------------------------------------------------------------------------------------------------|
| PharmacyLink                                                                                                    |
| [KRL-6126] New Wait time type "Relative Operating Hours was added for PharmacyLink users                                                    |
| [KRL-6714] Added patient name to the ToDo queue for PharmacyLink                                                                            |
| [KRL-6718] A new option "Fax Rx Transfer-In Request" was added to the Drop off screen                                                       |
| Payment                                                                                                    |
| [KRL-6341] Deleting pending electronic payments is now allowed                                                                              |
| [KRL-6430] For Prepay AR Accounts, added a button to manually trigger an OCM notification                                                   |
| [KRL-6432] Removed viewing AR account from the Rx filling screen                                                                            |
| [KRL-6444] Fill   Payment   Allow Deletion of Patient Credit Cards if it has been used previously for an<br>Electronic Payment              |
| [KRL-6457] Create a bulletin for PharmaConnect when AR account has something to pay                                                         |
| Services                                                                                                    |
| [KRL-6590] Kroll Reporting Service Client  Added a new option to enable/disable shipping/delivery notifications for Outbound Communications |
| SMS                                                                                                    |
| [KRL-6952] Patients can now opt out of SMS communications21                                                                                 |
| Workflow 21                                                                                                    |
| [KRL-6661] The Kroll Workflow Verification and Packaging screens can now be automatically maximized 21                                      |

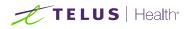

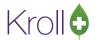

## Kroll Version 10 Service Pack 25 Feature Release Notes

This document is a compilation of new Features in Kroll Version 10 Service Pack 25. The purpose is to keep users informed of changes to the software and to help users implement and adapt to those changes.

### Canada Post

### [KRL-6367] Changed delivery order waybill field from disabled to read only

#### Feature

When a delivery order has been shipped, the waybill field on the Delivery Order Form becomes read-only instead of greyed out and can now be highlighted and copied by the user.

| Delivery Ord                      | der Form        |         |                            |                          |                     |                   |                  |          |               | ×       |
|-----------------------------------|-----------------|---------|----------------------------|--------------------------|---------------------|-------------------|------------------|----------|---------------|---------|
| Ship To                           |                 |         | Status                     | Shipped                  |                     | Delivery Ch       | arge             |          |               |         |
| Test, Pat                         | 12              | ~       |                            |                          |                     | Charge            | 10.00            | Tax Type | HST - 13%     | ~       |
| Location                          | Primary         | ~       | Delivery #                 | 410                      |                     | HST - Full        | \$1.30           | HST/GST  |               | \$0.00  |
| Address1                          | 1 Smarties Road |         | Delivery Type              | Store Delivery           | ~                   | Total             | \$11.30          |          |               |         |
| Address2                          |                 |         | Delivery Method            | eCanadaPost              | ~ т                 | otal Item Va      | alue             |          |               | \$15.15 |
| City                              | TORONTO         |         | Payment Method             | <undefined></undefined>  |                     | otal Deliver      | y Order \        | /alue    |               | \$26.45 |
| Province                          | ON (Ontario)    |         | <u>W</u> aybill #          | 123456789012             | Т                   | otal Patient      | Pays + C         | harge    |               | \$26.45 |
| Country                           | Canada          |         | Shipping Cost              | Undo                     |                     |                   | st: Final        | Sec. 1   |               | Details |
| Postal                            | L3R 3H1         |         | Comment (Chara             | Cut<br>ct Copy           |                     |                   | ost: rinai       | ized     |               | Details |
| Phone #                           | (416) 784-5613  | Ext     | add comment aft            |                          |                     |                   |                  |          |               |         |
| Packages                          |                 |         |                            | Select All               |                     |                   |                  |          |               |         |
| Default Pa                        | ackage Type Bag | ~       |                            | Right to left Reading of | order               |                   |                  |          |               |         |
| Package Re                        | ems (2)         |         |                            | Show Unicode contro      |                     |                   |                  |          |               |         |
| Description                       | n               | RxNum   | Patient                    | Insert Unicode contro    | il characte         | r >               | Total            | P        | at Pays       |         |
| Bag<br>fuzzy socks<br>Vitamin C 5 |                 | 1002755 | Test, Pat12<br>Test, Pat12 | \$2.50<br>\$12.32        | HST - 13<br>< None> | 3% <b>\$0</b> .33 | \$2.83<br>\$12.3 |          | 2.83<br>12.32 |         |
|                                   | Undo Ship       | Deliver | Print                      | C                        | 🖌 ОК                | 🗶 Ca              | incel            |          |               |         |

### Configuration

[KRL-6359] On the Prescription Authorization Request Form a Prescription Authorization Request Message can now print

#### Feature

A new field Prescription Authorization Request Message was added to Configuration> Store> Reports>

**General**. This allows a Prescription Authorization Request message to print on the Prescription Authorization Request form.

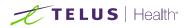

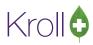

| Store Level Configuration Parameters                                                                                                    |                                                                                                    |
|----------------------------------------------------------------------------------------------------|----------------------------------------------------------------------------------------------------|
|                                                                                                    | curity Interfaces Order X - AR Y - To Do Cleanup                                                                              |
| - General 2 - Kroll Care 3 - Delivery                                                                                                    |                                                                                                    |
| Insert row breaks into reports                                                                                                    | NH                                                                                                    |
| eports shading %                                                                                                    | Include canceled Rxs on MAR/TMR forms                                                                                         |
| Always show masked Credit Card Numbers                                                                                                    | Include canceled Rxs on compliance reports                                                                                    |
|                                                                                                    | Exclude full suspension period Rxs on MAR/TMR forms                                                                           |
|                                                                                                    | MAR/TMR: when patient has no allergies/conditions, print Ask Patient >                                                        |
|                                                                                                    | Report headers date and time format                                                                                           |
| IMS Report                                                                                                    | Date Format dd-mm-yyyy 🗸 🗸                                                                                                    |
| Store ID<br>Format 256 byte V                                                                                                    | Time Format hh:nn:ss ~                                                                                                    |
| iend scheduled report failure notifications to                                                                                                    | Prescription Authorization Request message                                                                                    |
| Font Tr Calibri v Font Size 11 v B I U                                                                                                    | 'Tired of faxes? Our pharmacy uses electronic prescribing and you can too! Sign up for<br>free at prescribeit.ca/get-started. |
| This fax message, including attachments, is for the sole use of the recipient or entity to which it is addressed and contains private and confidential information. If you are not the intended recipient, any unauthorized review, use, disclosure, copying or distribution of this fax is strictly prohibited. If you have received this fax, including attachments, in error, please contact the sender immediately by | PrescribelT® allows care teams to send secure communication and reduces the administrative load of renewal requests.          |
| telephone at the above number and destroy all copies of the original message.                                                                                                    | I                                                                                                    |
| Search                                                                                                    | × Cancel                                                                                                    |

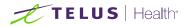

Patient:

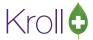

### Prescription Authorization Request

To: Dr. Blanchard, Angie Sharon Box 6209 Bay Roberts NL A0A 1G0

Kroll, Jordan

123 Which Way Deer Lake NL A1A 1A1 (709) 555-3460

From: Kroll Pharmacy 123 which way St.john's NL A1A 1A1 Tel: (709) 555-6544 Pharmacist: KP

DOB: 14-Jul-1997

## CONFIDENTIAL

| Rx1001732 Apo-Amilzide 50/5mg TAB               | Last Fill 12-Apr-2022 |                 | Approved Qty |  |
|-------------------------------------------------|-----------------------|-----------------|--------------|--|
| Generic Name: Hydrochlorothiazide/Amiloride HCl | Disp Qty 30           | Days Supply: 30 | Repeats      |  |
| DIN 00784400 TAKE 1 TABLET ONCE DAILY           |                       |                 |              |  |
| Reason for renewal: refills                     |                       |                 |              |  |

#### Prescriber Certification

- The prescription represents the original of the prescription drug order.
  The pharmacy addressee noted above is the only intended recipient and there are no others.
- The original prescription has been invalidated and securely filed, and will not be transmitted elsewhere at another time.

Prescriber Name (print name) ID # Prescriber Signature Date "Tired of faxes? Our pharmacy uses electronic prescribing and you can too! Sign up for free at prescribeit.ca/get-started. PrescribeIT @ allows care teams to send secure communication and reduces the administrative load of renewal requests.

Printed on: 21-04-2022 08:41:33

Page 1

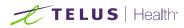

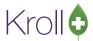

### DIS

### [KRL-6706] Alberta| Added support for Psychiatric Nurse prescriber

### Feature

Effective November 1, 2021, Psychiatric Nurse prescribers now have prescribing rights in Alberta. The Ref ID 'Y8' and the Licensing body "College of Registered Psychiatric Nurses of Alberta" were added to Kroll to support this legislation.

| General Licences              |   |           |        | <b>€</b> Ct                                         | ri ⋺ |  |  |  |
|-------------------------------|---|-----------|--------|-----------------------------------------------------|------|--|--|--|
| Licences (1) F2 Ins Del no ro |   |           |        |                                                     |      |  |  |  |
| Licence Type                  |   | Licence # | Ref ID | Licensing Body                                      | ^    |  |  |  |
| AB Psychiatric Nurses         |   | 1234      | Y8     | College of Registered Psychiatric Nurses of Alberta |      |  |  |  |
|                               | 2 |           |        |                                                     |      |  |  |  |

[KRL-2080] Alberta| Pre-managements for Duplicate therapy are no longer sent to Netcare RTI when there are more than 50 management issues.

### Feature

Duplicate therapy pre-managements are not sent to Netcare RTI when there are more than 50 management issues.

# [KRL-6599] AB and NL| Network Patient Profile is displayed during the Workflow-Clinical verification if the profile has not already been viewed

#### Feature

The Network Patient Profile is displayed during the Workflow-Clinical verification step if the profile has not already been viewed by the current logged in user.

### [KRL-5652] Newfoundland and Labrador| Requirement| Removed Revoke Dispensing Permission

#### Feature

The Revoke Dispensing Permission and retract of the Revoke Dispensing permission have been removed at the request of NLCHI.

### [KRL-6598] Newfoundland and Labrador| Network Patient profile is displayed for refills.

#### Feature

The Network patient profile is displayed for refills on first patient encounter.

### [KRL-7204] Newfoundland and Labrador| Added support for Midwife Prescriber

#### Feature

Midwives now have prescribing rights in Newfoundland and Labrador. Kroll now supports midwife as a prescriber.

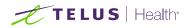

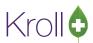

# [KRL-3397]Nova Scotia DIS Provincial Requirement| Changed how partfill quantities are applied to Methadone and Suboxone cancelled prescriptions

### Feature

NSDIS reported an issue where there were repeats left on the network but none locally on Methadone and Suboxone prescriptions. Due to a limitation with the NS DIS network, this posed a safety issue. This happened because while cancelling a Methadone or Suboxone prescription, users were provided with the prompt "Rx quantity will not be added back to the Rem qty". When a user selected this prompt, it caused a discrepancy between the DIS Network and Local refills.

To correct this issue for Methadone and Suboxone prescriptions, there were some modifications:

- The Dispensing Allowed Period Stop Date will no longer be calculated and will default to blank.
- If the Dispensing Allowed Period Start date and the Dispensing Allowed period stop date are left blank, the below stop messages will be displayed on the prescription filling screen preventing users from completing the prescription. This will need to be entered in order to complete the prescription.
  - o "You must specify a dispense allowed period start date"
  - o "You must specify a dispense allowed period stop date"
- When cancelling a prescription record, the question "Are you cancelling this Rx because the patient did not pick it up?" will no longer prompt and the prescription quantity will automatically be added back to the remaining quantity.

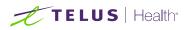

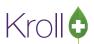

| F3 -             | Patient      | F5 - Mixture   |       | F7 - <mark>Doc</mark> t | or      | F9 - Workflo  | wc                                    | F10 - Pickup                  | F11 - D      | rop-off          |          | F12 - Fill | Rx        | Alt+X - Sta | irt    |
|------------------|--------------|----------------|-------|-------------------------|---------|---------------|---------------------------------------|-------------------------------|--------------|------------------|----------|------------|-----------|-------------|--------|
|                  | New Rx       | Pending Adj    |       |                         |         |               |                                       | tart Date Latest<br>03/2022 0 | Fill Qty     |                  |          | Init       | V Looku   | ıp 🗙 Car    | ncel   |
| Priority [       | Default Wai  | t Time 🗸 F2    | Due   | in 19                   | mins    | Fill Rx       | F2                                    | Work Order 0                  | F2           | Delivery         | Pickup   | 0          | ~         |             |        |
| Patient S        | earch        |                |       |                         | Mixture | e Search      |                                       |                               |              | Dign (Incom      | -        |            | in i      | -           |        |
| Name             | Friday, Girl | Ĕ              |       | Age: 36                 | Name    | Methadone 1   | mg/ml                                 |                               |              | N                | -        | the state  |           |             |        |
| Address          | 123 Which    | way            |       | Female                  | Form    | MG (Solution) | )                                     | Sched 1 (S                    | Schedule 1 [ | A                | in the   | freed or   | - Indelle |             |        |
| City             | Dartmouth    | 1              | Prov  | NS                      | PrcGrp  | <none></none> |                                       | CmpdType 3 (I                 | nternal Use  | C                | -        | -          |           | Free Mil    |        |
| Phone            | Home         | (902) 555-1122 |       |                         |         |               |                                       |                               |              | F                | -        | -          |           |             |        |
| Plan             | NSDIS        | Client ID      |       |                         |         |               |                                       |                               |              | L                | -        |            |           | e           | -      |
| A.W!             | (0)          |                |       |                         | C: UD   |               |                                       |                               |              |                  | DR       |            | A 11 O1   |             |        |
| Allergies        | (0)          |                |       | 1                       | Sig UD  |               |                                       |                               |              | Init             | 1.100    | -          | Auth Qty  | 11          |        |
| ţ.               |              |                |       | !                       | AS DI   | RECTED        |                                       |                               |              | Disp <u>O</u> ty | 1        | mg         | Rem Qty   |             | 1      |
|                  |              |                |       |                         |         |               |                                       |                               |              | Days             | 1        | · · · ·    | G.P. %    |             | 97.44  |
| Conditio         | ns (0)       |                |       |                         |         |               |                                       |                               |              | Prod Sel         | 3 - Ph   | armacis 🗸  |           |             | \$0.29 |
| conditio         | 13 (0)       |                |       |                         |         |               |                                       |                               |              | O/W              | Writte   | en 🗸       | Cost      |             | \$0.29 |
|                  |              |                |       |                         | Route   | of Admin      | Oral                                  |                               | ~            | Labels           | 1        | F2         | Markup    |             | \$0.03 |
|                  |              |                |       |                         | Dosage  | e Form        | Solutio                               | n, Oral                       | ~            |                  |          |            | Fee       |             | 10.99  |
| -                |              | D.t.           |       |                         |         |               |                                       |                               |              | 10               |          |            | Total     | 3           | 11.31  |
| Plans            |              | Dates Comments |       |                         | -       | ther          | -                                     | ose (Ctrl-U): Disa            |              |                  |          |            |           |             | _      |
| Writter          |              | 3/2022         | Cop   | / Informat              | tion    |               | -                                     | u must specify a              |              |                  |          |            |           |             |        |
| 🖹 Dis            | pensing all  | owed period    | Ther  | apeutic sta             | art     |               | -                                     | u must specify a              |              |                  | <u> </u> |            |           |             |        |
| Start            |              |                | From  | Rx                      |         |               | 1 1 1 1 1 1 1 1 1 1 1 1 1 1 1 1 1 1 1 | will expire on 2              |              | 5 (365 da        | ys froi  | m written  | date)     |             |        |
| Stop             |              |                | To Ro | c I                     |         |               | 0 Dr                                  | g Pack Tier Id: 1             | 1            |                  |          |            |           |             |        |
| Ad               | ministration | n period       | Tran  | ferred                  |         |               |                                       |                               |              |                  |          |            |           |             |        |
| Start            | 15/0         | 3/2022         | In    | 1                       |         | 7             |                                       |                               |              |                  |          |            |           |             |        |
| Stop             |              |                | Out   | Ē                       |         | 1             |                                       |                               |              |                  |          |            |           |             |        |
| Drug e<br>Ingest | xpiry        |                |       |                         |         |               |                                       |                               |              |                  |          |            |           |             |        |

File Edit Recent Rx View Labels Profile Reports Network Utilities NH Cards Session Help Version 10

## **Identity Verification**

KRL-6809] Added Patient Identity Verification

Feature

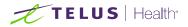

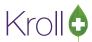

### A new option has been added to Configuration>Store>Patient-> Enable Identify

Verification

| Store Level Configuration                                                          | Parameters                                                  |                                                                          |                       |
|------------------------------------------------------------------------------------|-------------------------------------------------------------|--------------------------------------------------------------------------|-----------------------|
| Seneral Patient Drug D                                                             | Doctor <u>R</u> x <u>F</u> DB <u>A</u> djudication <u>L</u> | abels Reports Security Interfaces Order X - AR Y - To Do Cleanup         | - Ctrl                |
| Provincial plan                                                                    | ODB 🗸                                                       | Automatically close autofill batch if successful                         |                       |
| Provincial plan label                                                              | ODB                                                         | Require gender on patient card                                           |                       |
| Quick code label                                                                   | Quick Code                                                  | Require postal code on patient card  Allow duplicate quick codes         |                       |
| Quick code type                                                                    | (NONE) V                                                    |                                                                          |                       |
|                                                                                    |                                                             | Creatinine Clearance equation Using body weight ~                        |                       |
| Prompt to create AR accor<br>Profile                                               | unt for NH patients                                         | Include copied patient in original patient's family Always V             |                       |
| Hide cancels in all profile<br>Hide cancels in Rx de<br>Hide cancels in the "Activ | tail                                                        | Default clinical conditions ICD10CA                                      |                       |
| Hide expired Rxs in the                                                            |                                                             | Prompt to print labels when inactivating Rxs from profile or Rx screen   |                       |
| Hide stopped Rxs in the Retain highlight                                           | "Active" (Shift-F5) profile                                 | Prompt to complete delivery order                                        |                       |
|                                                                                    |                                                             | Prompt to select allergy ingredients when selecting FDB medication names |                       |
|                                                                                    |                                                             | Prompt to add new or modified plans to existing Rxs                      |                       |
| Search                                                                             |                                                             | Patient Document Retention                                               | Identity Verification |
| Ignore provincial plans                                                            | Ignore clinical plans                                       |                                                                          | re after 90 days      |
| Consent                                                                            |                                                             | Retain documents for: 10 v years and 0 v months                          |                       |
| Prompt for patient priva                                                           |                                                             | Retain the following patient reports when run:                           |                       |
| Require patient privacy<br>Require guardian conse                                  | ent for patients under age N/A 🗸                            | Fax Doctor report, Rx Transfer Out report, (+More)                       |                       |
|                                                                                    |                                                             | Enable bill to by default on first new alternate address                 |                       |
|                                                                                    |                                                             | Require postal code on alternate addresses                               |                       |
| Default unit dose patient pric                                                     | e group <none></none>                                       | Prompt for Billing/Delivery on alternate addresses                       |                       |
| Default patient card tab                                                           |                                                             | Delivery                                                                 |                       |
| For retail patients                                                                | General                                                     | ✓ Default delivery charge \$ 0                                           |                       |
| For NH patients                                                                    | Nursing Home                                                | Retain completed delivery orders for 0 months                            |                       |

### [KRL-6951] A new Appointment Service type was added to include "Identity Verification"

#### Feature

When booking an appointment on the Web/Mobile App, a user can select "Identity Verification" as an appointment

type or 'Subject'

| Patient name                | 0 | We now have Moderna, Pfizer, Johnson and Johnson Covid-19                                                                                    |
|-----------------------------|---|----------------------------------------------------------------------------------------------------|
| PatReg05 Telus 🗸            |   | vaccines in stock!! Booster shots now available for patients over 50.<br>Please book your appointments for Covid vaccinations as soon as you |
| Pharmacy                    |   | possibly can. Thank you for playing your part.                                                                                               |
| Maurice Pharmacy 1024 FV. 🗸 | 0 | Please select your desired options from the appointment panel.                                                                               |
| Subject                     |   |                                                                                                    |

This will be pulled into Kroll under Appointment Type as Service "Identity Verification".

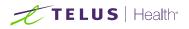

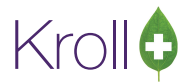

| - can Appo           | intment Type                    |          | <br>× |
|----------------------|---------------------------------|----------|-------|
| ✓ Active             |                                 |          |       |
| lcon                 | Select Clear                    |          |       |
| Name                 | Identity Consultation           |          |       |
| Ser <u>v</u> ice     | Identity Verification 🛛 🥓       |          | ~     |
| Su <u>b</u> type     | <none></none>                   |          | ~     |
| <u>D</u> efault time | Application Default             |          | ~     |
| Include in           | tile count                      |          |       |
| Allow onli           | ne bookings                     |          |       |
| Restrict o           | nline bookings to my patients o | nly      |       |
|                      | Save                            | X Cancel |       |

### [KRL-6623] Enhanced ADT wizard to include Identity Verification

### Feature

The ADT wizard includes Identity Verification. This feature allows pharmacies to safely onboard new patients while utilizing virtual feature or maintaining social distance protocol. Patient can confirm their identity by sharing information or images of their identification via features enabled in the Kroll Virtual Consultation.

| 💋 ADT Wizard                                                                                                    | – 🗆 ×                                                                                                    |
|----------------------------------------------------------------------------------------------------|----------------------------------------------------------------------------------------------------|
| Patient update page 7/8<br>Please update the patient's info with the ADT info                                                                                                    | Selected Patient: Kroll, Pat4                                                                                                    |
| ADT Message New Patient - THVP Stage Deepika Pharmaconnect Stagin                                                                                                    | ng Pharmacy                                                                                                    |
| Incoming ADT Patient Verification Image                                                                                                    | Record                                                                                                    |
| 🖬 🕼 🗷 Zoom 73 % Q Q 📄 🗅 🕼 🕼 두 1/2 🔁                                                                                                    | Type         Identity Verification           Created on         Last changed on                                                      |
|                                                                                                    | Verification                                                                                                    |
| and a second second sec | Unverified ~                                                                                                    |
| A Cart                                                                                                    | Performed on 16/02/2022         by Wendell He (WH)            What was used to verify         How it was verified         Electronic |
|                                                                                                    | Comment                                                                                                    |
| < ****                                                                                                    |                                                                                                    |
|                                                                                                    | < Back Next > Cancel                                                                                                    |

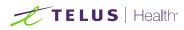

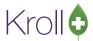

### IVR

### [KRL-1043] IVR| Inbound documents can now be filtered.

### Feature

Inbound documents from the IVR service can now be filtered.

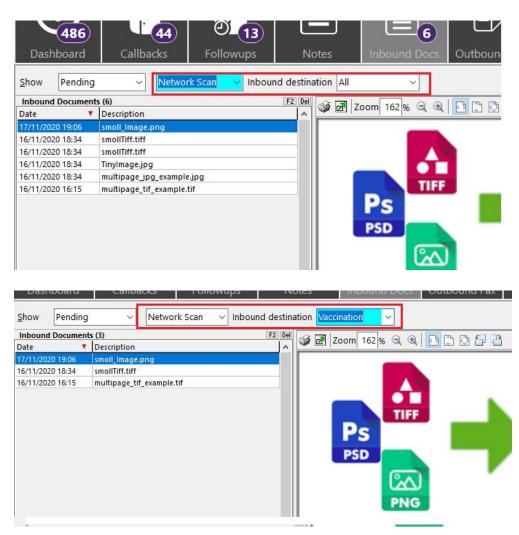

### Labels

### [KRL-7023] Grand Medicine Label| Drug strength prints in the Counseling Message

### Feature

The drug strength prints beside the drug name in the Counselling Message section of the label.

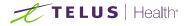

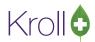

| 123Testing Ave, Toronto, ON A1A1AL<br>Toll Free 1-888-999-0000<br>1002889 Dr. D. Test KP<br>Test Murray<br>TPID# 123 Testing Blv 16-Feb-22<br>30 TAB Pantoprazole 40mg APX<br>Description: Yell ON Tab "APO"[P40" \$17.81<br>TAKE 1 TABLET ONCE DAILUY<br>DINY 02229200<br>Exercise 5ab 22 Destine 0                                                                                                    | 123Testing Ave, Toronto, ON ATALAL           Toll Free 1-888-999-0000           1002889         Dr. D. Test         KP           Text         Murray         16-Feb-22           30 TAB Pantoprazole 40mg         APX           Description: Yell OVI Tab "APO" "P10#         \$17.81           TAKE 1 TABLET ONCE DAILLY         DIM# 02292920           ExertS Ext 23         DIM# 02292920                                                                                                    | Test RICN<br>Murray 1002889<br>Test RICN<br>Murray 1002889<br>Test RICN<br>Murray 1002889<br>Test Murray<br>1002889 |
|----------------------------------------------------------------------------------------------------|----------------------------------------------------------------------------------------------------|----------------------------------------------------------------------------------------------------|
| Exp:16-Feb-23 Refills: 0<br>123Testing Ave, Toronto, ON ALALAL<br>Toll Free 1-888-999-0000<br>1002889 Dr. D. Test KP<br>Test KP<br>TPID# 123 Testing Blv 16-Feb-22<br>30 TAB Pantoprazole 40mg APX<br>Description: Yell Ovl Tab "APO" "P40" \$17.81<br>TAKE 1 TABLET ONCE DAILY                                                                                                    | Exp:16-Feb-23 Refills: 0<br>123Testing Ave, Toronto, ON AIAIAI<br>Toll Free 1-888-999-0000<br>1002889 Dr. D. rest KP<br>Test Murray<br>TPID# 123 Testing Blv 16-Feb-22<br>30 TAB Pantoprazole 40mg APX<br>Description: Yell OVI Tab "APO"["P40" \$17.81<br>TAKE 1 TABLET ONCE DAILY                                                                                                    |                                                                                                    |
| DIN# 02292920<br>Exp:16-Feb-23 Refills: 0<br>Apo-Pantoprazole 40mg<br>** Label Only ** FIRST FILL                                                                                                    | DIN# 02292920<br>Exp:16-Feb-23 Refills: 0<br>1002889 Pantoprazole 40mg<br>TAKE 1 TABLET ONCE DAILY<br>QTY: 30                                                                                                    | 123 Testing Blvd<br>Test<br>Murray<br>FILE: 1002889                                                                 |
| Test         Murray<br>1990           2015         Petrumoval 24567600123.           2015         Petrumoval 24567600123.           2016         Petrumoval 24567600123.           2017         Petrumoval 24567600123.           2018         Petrumoval 245676001121.           Petrumoval 245676001112.         Dist: 02202920.           2019         Dist: 02202920.           2019         Dist: 02202920. <td>Test     Murray       123 Testing Blv     PHIN# 1234567890123       DDB: February 2, 1963 RICHMON     ALLERGES:       ALLERGES:     February 2, 1963 RICHMON       30 TABPantoprazole 40mg     1002889       TAKE 1 TABLET ONCE DAILY     Description: Yell OvI Tab "APO"  "P40"</td> <td>Test Murray<br/>123 Testing Bivd Murray<br/>RICHMOND HILL ON L3F 303<br/>(416) 212.3331</td> | Test     Murray       123 Testing Blv     PHIN# 1234567890123       DDB: February 2, 1963 RICHMON     ALLERGES:       ALLERGES:     February 2, 1963 RICHMON       30 TABPantoprazole 40mg     1002889       TAKE 1 TABLET ONCE DAILY     Description: Yell OvI Tab "APO"  "P40"                                                                                                    | Test Murray<br>123 Testing Bivd Murray<br>RICHMOND HILL ON L3F 303<br>(416) 212.3331                                |
| 123Testing Ave, Toronto, ON ALALAL<br>Toil Free 1-888-999-0000                                                                                                    | PAYS:         \$17.81         23-Feb-22           1002889         KP         16-Feb-22         To#1002889           Test         Murray         To#109712310         S13733           Dr.D.Test         Lic.45645         ph(416)997-1310         S10162400           S Clinic Ave         TORONTO         ON         S07ABApo-Pantoprazole40mg         DAYS: 30           Pattoprazole40mg         APX         TAKELT         TAKELT         DALLY                                                                                                    | Bvd                                                                                                    |
| Dr. D. Test \$17.81 Pat.Pays:\$17.81<br>Test Muray TN:123TestingBlvd<br>30TABPantoprzzołe40mg Dated:16-Feb-22*0MHS*<br>TAKE 1TABLETONCEDALLY<br>ORefills                                                                                                    | Rx Total: \$17.81 DIN#02292920                                                                                                    | Murray 123 Testing Bivd                                                                                             |
| Test Muray TN:123TestingBlvd<br>20TABPantoprazole40mg Dated:16:Feb-22*OMHS*<br>TAKE 1TABLETONCEDALLY<br>ORefills<br>1002889 16:Feb-22 *GMHS* Refills 0 T<br>Test Murray<br>Pantoprazole 40mg RICHMOND HILL                                                                                                    | Refilis0 T/P<br>patientcomment1line 1. patientcomment1line 1. patientcomment1line 1.<br>patientcomment2line 1. patientcomment2line 1. patientcomment2line 1.<br>patientcomment2line 1. patientcomment3line 1. patientcomment8lin.<br>patientcomment6line 1. patientcomment8line 1. patientcomment8line<br>1. patientcomment6line 1. patientcomment8line<br>1. patientcomment6line 1. patientcomment8line<br>1. patientcomment6line 1. patientcomment8line<br>1. patientcomment6line 1. patientcomment8line<br>1. patientcomment6line 1. patientcomment8line<br>1. patientcomment6line 1. patientcomment8line<br>1. patientcomment6line 1. patientcomment8line<br>1. patientcomment6line 1. patientcomment8line<br>1. patientcomment8line<br>1. patientcomme |                                                                                                    |

### [KRL-7024] Grand Medicine Label| Extended the sig length on the Hardcopy label

#### Feature

On the Hardcopy label, the sig length was extended to maximize all available area.

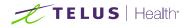

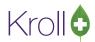

| PAYS:         \$1.53         23-Feb-22           1002800         KP         16-Feb-22         Tx# 1002891           Test         Murray         Murray         TPID# 123 Testing Biv         RICHMOND HILL ON L3F 303           Dr. D. Kroll         Lic. 2131331 ph(416) 888-7777         T23123 Stockies Biv         RICHMOND HILL ON                                                                                                    | PAYS: \$2.79 23-Feb-22<br>1002862 KP.pa 24-Jan-22 Tx#1002862<br>Test Murray<br>TPID# 123 Testing Biv RICHMOND HILL ON L3F303<br>Dr. D. Kroll Lic. 2131331 ph(416)/388-7777<br>123123 Stickles Bivd RICHMOND HILL ON                                                                                                    | PAYS:\$74,97         23-Feb-22           1002892         KP         23-Feb-22           Test         Stm           TPID#1231         Testing Av         TORONTO           Dr.d.         Test         Lic. 45641         ph/905/µ41-2112           55         Spring Ave         NEWMARKET         ON                                                                                                    |
|----------------------------------------------------------------------------------------------------|----------------------------------------------------------------------------------------------------|----------------------------------------------------------------------------------------------------|
| Primary Test response 1 from plan 1. Test response 2 from plan<br>1.   _<br>Secondary Test response 1 from plan 2. Test response 2 from<br>plan 2.   DA                                                                                                    | Primary  <br>14 TAB Apo-Metformin 500mg DAYS: 14<br>Metformintydrochloride500mg APX                                                                                                    | 30 TAB JanumetXR 500/50mg DAYS: 30<br>MetromihCl/Sitadjot/m60/50mg MSD<br>TEST LONG 810 TEST LONG 810 TEST LONG 810<br>TEST LONG 810 TEST LONG 810 TEST LONG 810 TEST LONG 810<br>TEST LONG 810 TEST LONG 810 TEST LONG 810 TEST LONG 810 TEST LONG 810<br>TEST LONG 810 TEST LONG 810 TEST LONG 810 TEST LONG 810<br>TEST LONG 810 TEST LONG 810 TEST LONG 810 TEST LONG 810<br>TEST LONG 810 TEST LONG 810 TEST LONG 810 TEST LONG 810<br>TEST LONG 810 TEST LONG 810 TEST LONG 810 TEST LONG 810<br>TEST LONG 810 TEST LONG 810 TEST LONG 810 TEST LONG 810 TEST LONG 810<br>TEST LONG 810 TEST LONG 810 TEST LONG 810 TEST LONG 810 TEST LONG 810<br>TEST LONG 810 TEST LONG 810 TEST |
| 30 CAP Teva-Duloxetine 30mg DAYS: 30<br>Duloxetine 30mg TEV<br>TEST LONG SIG TEST LONG SIG TEST LONG SIG<br>TEST LONG SIG TEST LONG SIG TEST LONG SIG<br>TEST LONG SIG TEST LONG SIG TEST LONG SIG<br>TEST LONG SIG TEST LONG SIG TEST LONG SIG<br>TEST LONG SIG TEST LONG SIG TEST LONG SIG<br>TEST LONG SIG TEST LONG SIG TEST LONG SIG<br>TEST LONG SIG TEST LONG SIG TEST LONG SIG                                                                                                    | Test Lows sin test Low sin test Low sin test Low sin<br>Test Lows sin test Low sinct strick we sin test Low sin<br>test Lows sin test Low sinc test Low sin test Low sin<br>Test Lows sin test Low sin test Low sin test Low sin<br>Test Lows Sin test Low sin test Low sin test Low sin<br>Test Lows Sin test Low sin test Low sin test Low sin<br>Test Low sin test Low sin test Low sin test Low sin<br>Test Low sin test Low sin test Low sin test Low sin<br>Test Low sin test Low sin test Low sin test Low sin<br>Test Low sin test Low sin test Low sin test Low sin. | TEST LONG BIG TEST LONG BIG TEST LONG BIG TEST LONG BIG<br>TEST LONG BIG TEST LONG BIG TEST LONG BIG TEST LONG BIG<br>TEST LONG BIG TEST LONG BIG TEST LONG BIG TEST LONG BIG<br>TEST LONG BIG TEST LONG BIG TEST LONG BIG TEST LONG BIG<br>TEST LONG BIG TEST LONG BIG TEST LONG BIG TEST LONG BIG<br>TEST LONG BIG TEST LONG BIG TEST LONG BIG TEST LONG BIG<br>TEST LONG BIG TEST LONG BIG TEST LONG BIG TEST LONG BIG<br>TEST LONG BIG TEST LONG BIG TEST LONG BIG TEST LONG BIG<br>TEST LONG BIG TEST LONG BIG TEST LONG BIG TEST LONG BIG<br>TEST LONG BIG TEST LONG BIG TEST LONG BIG TEST LONG BIG.<br>TEST LONG BIG TEST LONG BIG TEST LONG BIG TEST LONG BIG.                                                                                                    |
| Rx Total:         \$24.43         DIN# 02456753           Refilis 1         T/P OB/AHE           patient comment 1 line 1, patient comment 1 lin., patient comment 2 lin.,         patient comment 1 line 1, patient comment 2 lin.,           patient comment 3 line 1, patient comment 3 line 1, patient comment 3 lin.,         patient comment 3 line 1, patient comment 3 line,           patient comment 3 line 1, patient comment 3 line 1, patient comment 4 lin.,         patient comment 4 line, | Rx Total: \$11.17 DINR 02167766<br>Refile 5<br>patient comment line 1, patient comment 1 line 1, patient comment 1 lin.<br>patient comment 2 line 1, patient comment 3 line 1, patient comment 3 lin.<br>patient comment 3 line 1, patient comment 4 line 1, patient comment 4 lin.<br>patient comment 5 line 1, patient comment 4 line 1, patient comment 4 lin.<br>patient comment 5 line 1, patient comment 4 line 1, patient comment 5 lin.                                                                                                    | Refills 0 T/P                                                                                                    |
| patient comment 5 line 1. patient comment 5 line 1. patient comment 5 line           123 Testing BWd           Tx# 1002891         16-Feb>22           Rx# 1002890           Test         Murray           30 CAP Teva-Duloxetine 30mg         DIN# 02456753                                                                                                    | 123 Testing Bivd FIRST FILL<br>Tx# 1002862 24-Jan-22 Rx# 1002862<br>Test Murray<br>14 TAB Apo-Metformin 500mg DIN# 02167786                                                                                                    | 1231 TestingAve <b>NO REFILL LEFT</b><br>Tw# 1002692 23-Feb-22 Rv# 1002692<br>Test Stern<br>30 TAB Janumet XR 500/50mg DIN# 02416766                                                                                                    |
| Maximun adjudication response messges printed                                                                                                    | Rx with 1 plan, no response message from plan                                                                                                    | Cash Rx                                                                                                    |

## Mobile Pay

[KRL-6728] As a User going through any type of payment (pre-pay, post-pay) on PharmaConnect, once the payment is completed in Kroll, an e-mail notification is sent providing proof the transaction was completed.

### Feature

When an electronic payment is processed in Kroll for a user that is linked to a PharmaConnect, an e-mail notification will be sent to the user's email address registered for notifications confirming the amount processed and the card the payment was applied to.

### Ontario

# [KRL-5765] Ontario| ODB| Added separate Drug Benefit Claim Submissions and Drug Benefit Claim Reversal form

### Feature

The former ODB 2-in-1 Drug Benefit Claim/Reversal form was separated into 2 distinct reports. They include the Drug Benefit Claim Submission Form and the Drug Benefit Reversal Claim form.

### **Outbound Call Module**

[KRL-6378] OCM| Queue up a delivery order OCM shipped message when a delivery order has been shipped.

### Feature

When a delivery order's status is changed to 'Shipped', a message will be queued in OCM and will be sent as an email, SMS and or push notification to the user if they are linked to a PharmaConnect account.

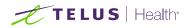

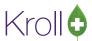

### [KRL-7082] A new option was added to send time zone in Outbound Communication messages

A new option was added to Configuation>Store>Interfaces>Outbound Communication- Include time zone in outbound messages.

| Point of Sale                          | Messages (6)                                                                                                    | Rx Ready For Pickup - Comm T                                                                                                    | уре (5)                                                           |   |
|----------------------------------------|----------------------------------------------------------------------------------------------------|----------------------------------------------------------------------------------------------------|-------------------------------------------------------------------|---|
| Robotic<br>Control Fill                | Message Type                                                                                                    | Comm Type                                                                                                    | Provider                                                          |   |
| Central Fill<br>Dutbound Communication | Rx Ready For Pickup                                                                                                    | Phone                                                                                                    | <none></none>                                                     | ~ |
| Dutbound Fax                           | Refill Reminder                                                                                                    | E-mail                                                                                                    | <none></none>                                                     |   |
| xternal Interfaces                     | Accounts Receivable                                                                                                    | SMS                                                                                                    | <none></none>                                                     |   |
| oicePort                               | Birthday Greeting                                                                                                    | To Do                                                                                                    | <none></none>                                                     |   |
| elivery Interfaces                     | Free Form Message                                                                                                    | Mobile Push Notifications                                                                                                    | <none></none>                                                     |   |
| xTouch                                 | Renewal Reminder                                                                                                    |                                                                                                    |                                                                   |   |
| ?ointClickCare                         | Enable Shipping and Deliver<br>Send appointment reminder #1<br>Only send appointment remin<br>Send appointment reminder #2<br>Only send appointment remind<br>Set patient appointment remind | editing predefined text messages<br>y Notifications<br>60 minutes before the appointment<br>ider #1 if the meeting was created at lea<br>1440 minutes before the appointment<br>ider #2 whe meeting was created at lea<br>ler alert in .ics file to 5 minutes before<br>n consent questionnaire 180 minutes | st 12 hours before the reminder time<br>(blank means no reminder) |   |

### PharmacyLink

### [KRL-6126] New Wait time type "Relative Operating Hours was added for PharmacyLink users

### Feature

A new time type 'Relative Operation Hours' was added to **Configuration>Store> Y-To Do>Configure Wait Times**. When it is selected in the Pharmacy Link interface configuration, the earliest prescription ready time will

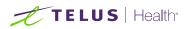

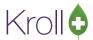

be calculated based on time set in **Configuration> Hours of Operation> Pharmacy**.

| 🕖 Store Level Configurat                                                                                                    | ion Parameters                                                                                                    |
|----------------------------------------------------------------------------------------------------|----------------------------------------------------------------------------------------------------|
| General Patient Drug                                                                                                    | Doctor Rx FDB Adjudication Labels Reports Security Interfaces Order X - AR Y - To Do Cleanup                                                                                                    |
| Treat To Do items due on                                                                                                    | or before 10:00 as being due the previous day Configure Wait Times                                                                                                    |
| Automatically find clin                                                                                                    | ical interactions on Scrint Image form Add Doctor Callbacks when selecting                                                                                                    |
| Default prescription 🖉 🛙                                                                                                    | Due Date/Time Configuration — 🗆 🗙 nu                                                                                                    |
| Prompt for refill The                                                                                                    | default wait time is in bold.                                                                                                    |
|                                                                                                    | Date/Time Items (3)                                                                                                    |
| Des                                                                                                    |                                                                                                    |
| ROH                                                                                                    | Due Date/Time Item Configuration — 🗆 🗙 59m ing doctor and no repeat                                                                                                    |
| Def                                                                                                    | Description ROH Default Due Date norrow late range scope Current                                                                                                    |
| +3 0                                                                                                    | 0 udes items resolved in the                                                                                                    |
| Drop Off                                                                                                    | Time Type Relative Operating Hours 🗸 Active 🗹                                                                                                    |
| 🔲 Show Review ;                                                                                                    | Specify a time such as 20m, 2h, etc.                                                                                                    |
| 🗹 Show Fill Now                                                                                                    | Relative Time                                                                                                    |
| Confirm patier                                                                                                    |                                                                                                    |
| Show Tote Nu                                                                                                    | Rxs filled on the same day                                                                                                    |
| Enable work o                                                                                                    | · · · · · · · · · · · · · · · · · · ·                                                                                                    |
| Print work                                                                                                    |                                                                                                    |
| Add O minu                                                                                                    | And Emergency Fill NH ba                                                                                                    |
| Robotic<br>Central Fill<br>Outbound Communication<br>Outbound Fax<br>External Interfaces<br>Pharmacy Link<br>MediResource<br>VoicePort | G (Controlled); N (Narcotics); T (Targeted)       F2       Description         Combine Call Doctor Callback status       Description       N         Allow Pharmacist Extension for Refilling Regular Ros with no Refills left       TELUS PharmaConnect (QA)         Allow Call Doctor for Narcotic Ros with no Refills left       Allow Call Doctor for Narcotic Ros with no Refills left         Allow Call Doctor for negular Ros with no Refills left       Allow Call Coctor for Narcotic Ros with no Refills left         Allow Call Doctor for new prescriptions using Web or Mobile app.       V         Allow delivery for new prescriptions       V         Allow patients to self-register       Prevent appointment booking within minutes         Allow Add new patient dependent adult registration       Prevent appointment booking within                                                                                                    |
| Delivery Interfaces                                                                                                    | Allow Adt new patient dependent minor registration                                                                                                    |
| RxTouch<br>FaxRx Cloud                                                                                                    | Auto generate PharmacyLink patient registration document for Network (None)  Patient registration pairing codes expire after 7 days Patient registration pairing codes for deferred expire after 45 days                                                                                                    |
| AR Payment Import File                                                                                                    | Due Dates                                                                                                    |
| PointClickCare                                                                                                    | New Prescriptions     Default Wait Time     Ins     Don't promise due date to patient       Refill Drug Prescriptions     ROH     Ins     Don't promise due date to patient                                                                                                    |
|                                                                                                    | Refill Drug Prescriptions     ROH     Ins     Don't promise due date to patient       Refill Mixture Prescriptions     ROH     Ins     Don't promise due date to patient                                                                                                    |
|                                                                                                    | Refills Requiring Pharmacist Extension     ROH     Ins     Don't promise due date to patient                                                                                                    |
|                                                                                                    | Refills Requiring Doctor Callback ROH Ins Don't promise due date to patient                                                                                                    |
|                                                                                                    | When calculating due dates, defer items due within 15 minutes of closing until next business day.                                                                                                    |
|                                                                                                    | Patient Reports           Image: Patient Report         Image: Patient Report         Image: Patient Repaties         Image: Patient R |
|                                                                                                    | Configure Patient Tax Receipts Options Configure Medical History Options Configure Medical Expenses Options                                                                                                    |
|                                                                                                    | Configure Patient Test Report Configure Dummy Report                                                                                                    |
|                                                                                                    | Send outbound SMS messages to Pharmacylink network: TELUS PharmaConnect (QA) $\checkmark$                                                                                                    |
|                                                                                                    | Send outbound Email messages to Pharmacylink network:                                                                                                    |
|                                                                                                    | Send appointment notifications using Pharmacylink network: TELUS PharmaConnect (QA) v                                                                                                    |
|                                                                                                    |                                                                                                    |
| Search                                                                                                    | OK X Cancel                                                                                                    |

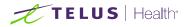

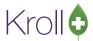

#### Pharmacy Hours of Operation

| -Normal Hours o           | f Operation        |         |                 |                   |     |
|---------------------------|--------------------|---------|-----------------|-------------------|-----|
| Sunday                    | Closed             | ~       |                 |                   |     |
| Monday                    | Open               | - 09:00 | to 18:00        |                   |     |
| Tuesday                   | Open 🕓             | 09:00   | to 18:00        |                   |     |
| Wednesday                 | Open               | 09:00   | to 18:00        |                   |     |
| Thursday                  | Open               | 09:00   | to 18:00        |                   |     |
| Friday                    | Open               | 09:00   | to 18:00        |                   |     |
| Saturday                  | Closed             | ~       |                 |                   |     |
|                           |                    |         |                 |                   |     |
| Holiday Hours (1)         | 1                  |         |                 | F2 Ins            | Del |
| Holiday Hours (1)<br>Date | )<br>  Open/Closed | Open    | Close           | F2 Ins<br>Comment | Del |
|                           |                    | Open    | Close<br>Wednes | Comment           |     |
| Date                      | Open/Closed        | Open    |                 | Comment           |     |
| Date                      | Open/Closed        | Open    |                 | Comment           |     |

### [KRL-6714] Added patient name to the ToDo queue for PharmacyLink.

#### Feature

Patient name is now displayed in the ToDo queue for a PharmacyLink Transfer Order, if the patient has been registered in ADT and the patient linked status = registered.

 $\times$ 

| F3 - Patient | F5 - Drug               | F7 - Docto | r       | F9 - Workflow | F11                 | - Drop-off  | F12 - Ne      | ew Rx | Alt+X - Start                      |
|--------------|-------------------------|------------|---------|---------------|---------------------|-------------|---------------|-------|------------------------------------|
|              |                         | Overdue    | 0-1 hrs | 1-4 hrs       | <mark>4+ hrs</mark> | Tomorrow    | Trouble       | Total |                                    |
|              | Data Entry              | 0          | 2       | 0             | 0                   | 0           | 4             | 6     |                                    |
|              | Pharmacist Verification | 0          | 0       | 0             | 0                   | 0           | 0             | 0     |                                    |
|              | Wait for Payment        | 16         | 0       | 0             | 0                   | 0           | 0             | 16    | A Constant                         |
|              | Packaging               | 0          | 0       | 0             | 0                   | 0           | 0             | 0     | <ul> <li>Get Work</li> </ul>       |
|              | Verify Rx New           | 0          | 0       | 0             | 0                   | 0           | 0             | 0     |                                    |
|              | Verify Rx Refill        | 0          | 0       | 0             | 0                   | 0           | 0             | 0     | ]                                  |
|              | Delivery                | 0          | 0       | 0             | 0                   | 0           | 0             | 0     |                                    |
| ('s In I     | Progress                |            |         |               |                     |             | F - Call up F |       | e - Mark Rxs Sefresh               |
| Do Origin    | Tote Due                | RxNum      | WO #    | Patient       | Bra                 | andName     | Doctor        | 1     | Next Workflow Action Trouble Comme |
| narmacy Link | in 12 mins              |            | 1047    | Kroll, Kite   | (Sc                 | ript Image) |               | E     | intered                            |
| harmacy Link | in 14 mins              |            | 1048    |               | ISC                 | ript Image) |               | F     | Intered                            |

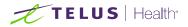

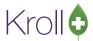

If the order has multiple patients then no name is displayed.

| F3 - Pa  | itient F5 - Drug        | F7 - Docto | or F    | 9 - Workflow | F11    | - Drop-off  | F12 - N       | ew Rx    | Alt+X - Start      |                              |
|----------|-------------------------|------------|---------|--------------|--------|-------------|---------------|----------|--------------------|------------------------------|
|          |                         | Overdue    | 0-1 hrs | 1-4 hrs      | 4+ hrs | Tomorrow    | Trouble       | Total    |                    |                              |
|          | Data Entry              | 0          | 2       | 0            | 0      | 0           | 4             | 6        |                    |                              |
|          | Pharmacist Verification | n 0        | 0       | 0            | 0      | 0           | 0             | 0        |                    |                              |
|          | Wait for Payment        | 16         | 0       | 0            | 0      | 0           | 0             | 16       | 5                  | 4 6 100 1                    |
|          | Packaging               | 0          | 0       | 0            | 0      | 0           | 0             | 0        |                    | <ul> <li>Get Work</li> </ul> |
|          | Verify Rx New           | 0          | 0       | 0            | 0      | 0           | 0             | 0        |                    |                              |
|          | Verify Rx Refill        | 0          | 0       | 0            | 0      | 0           | 0             | 0        |                    |                              |
|          | Delivery                | 0          | 0       | 0            | 0      |             | 0             | 0        |                    |                              |
|          | In Progress             |            |         |              |        |             |               | spac     | e - Mark Rxs       | C <u>R</u> efresh            |
| 117 2    | in riogiess             |            |         |              |        |             | F - Call up I | Rx(s) De | el - Delete        |                              |
| ToDo O   | igin Tote Due           | RxNum      | WO #    | Patient      | Bra    | ndName      | Doctor        | N        | lext Workflow Acti | on Trouble Comment           |
| 1 Pharma | y Link in 12 min        | S          | 1047    | Kroll, Kite  | (Sc    | ript Image) |               | E        | ntered             |                              |
| 2 Pharma | y Link in 14 min        | s          | 1048    |              | (Sci   | ript Image) |               | E        | ntered             |                              |

File Edit Utilities NH Workflow Cards Session Help Version 10

### [KRL-6718] A new option "Fax Rx Transfer-In Request" was added to the Drop off screen

#### Feature

When a PharmacyLink Transfer Request is processed from the ToDo queue, a new option "Fax Rx Transfer-In Request" is available. This feature requires that Kroll eFax is enabled to work.

| File Edit Recent Dro                              | p-off Utilities NH Cards Session                       | Help Version 10           |                  |                 |                 |                                 |
|---------------------------------------------------|--------------------------------------------------------|---------------------------|------------------|-----------------|-----------------|---------------------------------|
| F3 - Patient                                      | F5 - Drug F7 - Doctor                                  | 9 - Workflow F11 - Dro    | pp-off F12 - F   | ill Now Alt+X   | - Start         |                                 |
| Patient Search Kro                                | oll, Noname 🗸 🗸                                        | DOB 30/06/1987 Age:       | 34 years Cel     | and benefit     |                 | <sup>™</sup> Drop-off           |
| Address 12                                        | Which Way                                              | Gender Male               | Pla              | 1               |                 | Clear Script Image              |
| Priority Default Wait Time                        | V F2 Due Yesterday                                     | Delivery Mail Order/Couri | J                | Work Order 1054 | Sel             | Fax Rx Transfer-In Request      |
|                                                   |                                                        |                           |                  |                 |                 | Transfer in Rxs on Script Image |
| 🗄 🥩 🗗 🔍 🔍 🖸                                       | Ref:                                                   | # Rxs on page             | Transfer In      | • 1 of 1 Rx is  | # v on page     | 1/1 V Patient                   |
|                                                   |                                                        |                           | Doctor           |                 |                 | Documents (0)                   |
|                                                   |                                                        |                           | Name             |                 |                 | Clear Patient Profile           |
| Prescriptions Tran                                |                                                        |                           | Address          |                 | Lic#            |                                 |
| Patient:<br>Noname Kroll<br>Birthdate: 1987-05-30 | From Phormacy:                                         |                           | Drug/Mix         |                 |                 |                                 |
| FRO REPORT                                        |                                                        |                           | Name             | Form            | OnHand 0        | Clear                           |
| Please transfer all pre                           | scriptions for the patient Noname Kroll from the pharm | acy firming a             |                  | Form            |                 |                                 |
| Request: Place on file                            |                                                        |                           | Sig              |                 | Init            | WH                              |
| Request Place on the                              |                                                        |                           |                  |                 |                 |                                 |
|                                                   |                                                        |                           |                  |                 |                 |                                 |
|                                                   |                                                        |                           | Disp <u>Q</u> ty | + Refills       | = Auth Qty 0    |                                 |
|                                                   |                                                        |                           | Days Supply      | Unlimited Re    | efills Until 🗌  |                                 |
|                                                   |                                                        |                           | Rx Status        | Unfill 🗸        | Written Date    |                                 |
|                                                   |                                                        |                           | Rx Comment       |                 |                 |                                 |
| Import New Image                                  | Select a Different Image                               | Don't Use This Image      | -                |                 | Add Don't       | 't Add                          |
|                                                   |                                                        |                           |                  |                 |                 | F2 Del                          |
| # Action                                          | Patient                                                | Drug                      | Docto            | r               |                 |                                 |
| Note                                              |                                                        |                           |                  |                 |                 |                                 |
|                                                   |                                                        |                           |                  |                 |                 |                                 |
|                                                   |                                                        |                           |                  |                 |                 |                                 |
| X Cancel All                                      |                                                        |                           |                  | V Irouble       | Finalize Work O | Order                           |

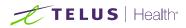

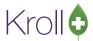

### Payment

### [KRL-6341] Deleting pending electronic payments is now allowed

### Feature

When a payment has a status of pending, we can now delete the payment. Select the pending payment, right click and choose Delete. Once the payment has been deleted, it is removed from the Payment list.

| Billed To          | Tes                  | st, Ram        |                       | Inactive         |              |                  |          | Total         | \$10.73 |                   |
|--------------------|----------------------|----------------|-----------------------|------------------|--------------|------------------|----------|---------------|---------|-------------------|
| <u>F</u> ilter By: | Cur                  | rrent Activity | y ~                   |                  |              |                  | Unpos    | ted Amount    | \$0.00  |                   |
|                    |                      |                |                       |                  |              |                  | E        | fective Total | \$10.73 |                   |
|                    |                      |                |                       |                  |              |                  |          |               |         |                   |
| Detail II          | Invoices             | Payments       | Comments              | Credit Cards/EFT | Electronic P | Payments Reports |          |               |         | ← Ctrl            |
| Detail II          | Invoices             | Payments       | Comments              | Credit Cards/EFT | Electronic P | Payments Reports |          |               |         | E Ctrl F2 Ins Del |
| Items (2)          | Invoices<br>ayment # |                | Comments<br>GL Catego |                  |              | Payments Reports | Assigned | Unassigned    | Comment | Louised by        |
| Items (2)          | ayment #             |                |                       | ory Date         | Amount I     |                  | Assigned |               |         | F2 Ins Del        |

### [KRL-6430] For Prepay AR Accounts, added a button to manually trigger an OCM notification

### Feature

A new option is added to Prepay AR accounts to manually trigger an OCM notification. By clicking the option, if the patient does not have any existing notifications, then a new OCM notification is sent. If the patient has existing notifications, then a prompt is displayed (see screenshot below).

The new option works with below condition:

- Account has to be prepay
- Current Balance on the patient AR profile > 0
- Credit card needs to be set

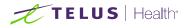

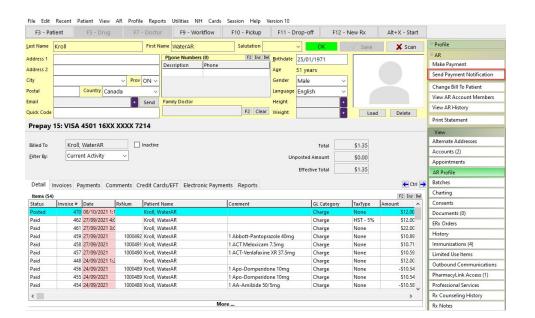

| Select an Option |                                           |
|------------------|-------------------------------------------|
|                  | sent on 08-Mar-2022.<br>resend it anyway? |
| <u>Y</u> es      | No                                        |

### [KRL-6432] Removed viewing AR account from the Rx filling screen.

#### Feature

On the Rx filling screen, under View menu removed the AR account option.

# [KRL-6444] Fill | Payment | Allow Deletion of Patient Credit Cards if it has been used previously for an Electronic Payment

#### Feature

Users can now delete a credit card that is not the default payment card from the patient AR profile if it has been previously used.

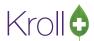

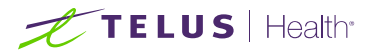

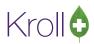

#### Prepay 15: VISA 4501 16XX XXXX 7214

| Kroll, WaterAR       | Inactive                                                                                                    | Total                                                                                                    | \$1.35                                                                                                    |
|----------------------|----------------------------------------------------------------------------------------------------|----------------------------------------------------------------------------------------------------|----------------------------------------------------------------------------------------------------|
| Current Activity     | ~                                                                                                    | Unposted Amount                                                                                                    | \$0.00                                                                                                    |
|                      |                                                                                                    | Effective Total                                                                                                    | \$1.35                                                                                                    |
| oices Payments Comn  | nents Credit Are you                                                                                         | ure? X                                                                                                    | ← Ctrl →                                                                                                    |
| od VISA 4501 16XX XX |                                                                                                    |                                                                                                    |                                                                                                    |
| 4)                   |                                                                                                    |                                                                                                    | F2 Ins Del                                                                                                    |
| Card Ty              | pe                                                                                                    | Yes No                                                                                                    | Expiry A                                                                                                    |
| Visa                 |                                                                                                    |                                                                                                    | 07/24                                                                                                    |
| Master               | Card                                                                                                    | 5194 41XX XXXX 0007                                                                                                    | 07/25                                                                                                    |
| Americ               | an Express                                                                                                   | 3414 00XXXX X0000                                                                                                    | 07/25                                                                                                    |
| VISA                 |                                                                                                    | 4501 16XX XXXX 7214                                                                                                    | 07/25                                                                                                    |
|                      | Current Activity<br>ices Payments Comn<br>od VISA 4501 16XX XX<br>4)<br>Card Ty<br>Visa<br>Masteri<br>Americ | Current Activity<br>ices Payments Comments Credit Are you s<br>od VISA 4501 16XX XXXX 7214<br>Card Type<br>Visa<br>MasterCard<br>American Express | Current Activity       Unposted Amount         Current Activity       Unposted Amount         Effective Total         ices       Payments         Comments       Credit         Are you sure you want to delete         Credit card - American Express 3414 00XXXX X0000?         4)       Yes         Visa         Visa         MasterCard       5194 41XX XXXX 0007         American Express       3414 00XXXX X0000 |

### [KRL-6457] Create a bulletin for PharmaConnect when AR account has something to pay

#### Feature

If the patient has a prepay account that the patient can pay online, and we have a positive balance on the patient AR account, then a bulletin is created on the PharmaConnect patient portal.

### Services

# [KRL-6590] Kroll Reporting Service Client| Added a new option to enable/disable shipping/delivery notifications for Outbound Communications

#### Feature

A new option "Enable Shipping and Delivery Notification" is added in File > Configuration> Store > Interface > Outbound Communication. When the option is enabled, a delivery order that has a delivery type set as mail order/courier, and is shipped and delivered, a notification will be queued for the delivery order status that is marked as shipped or delivered respectively. When the option is disabled, no shipped or delivered notification will be queued.

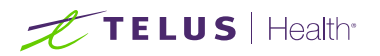

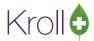

| neral Patient Drug Doctor                                                                                                    | Rx FDB Adjudication Labe                                                                                                    | ls Reports Security Interfaces C                                                                                                    | Order X - AR Y - To Do Cleanup                                                                      | E Ctr |
|----------------------------------------------------------------------------------------------------|----------------------------------------------------------------------------------------------------|----------------------------------------------------------------------------------------------------|----------------------------------------------------------------------------------------------------|-------|
| Point of Sale<br>Robotic                                                                                                    | Messages (6)<br>Message Type                                                                                                    | Rx Ready For Pickup - Comm Ty<br>Comm Type                                                                                                    | ype (6)<br>Provider                                                                                 | ^     |
| Central Fill<br>Outbound Communication<br>Outbound Fax<br>External Interfaces<br>Pharmacy Link<br>VoicePort<br>CanadaPost<br>RxTouch<br>AR Payment Import File<br>PointClickCare | Tisk Ready For Pictup           Refill Reminder           Accounts Receivable           Birthday Greeting           Free Form Message           Renewal Reminder           Relaws and Reminder           Idlaw sending free form or edi           Enable Shappointment reminder +1 [kt]           Only send appointment reminder | Inhone       E-mail       SMS       To Do       Mobile Push Notifications       Level 1       Level 2       48       hours       Level 3       48       hours       Level 4       hours       Level 3       48       hours       Level 4       hours       ing predified tet messages       officiation3       minutes before the appointment (i = 1) the meeting was created at lease       40 | t 12 hours before the reminder time                                                                 | ×     |
|                                                                                                    | Set patient appointment reminder<br>Send appointment immunization of                                                                                                    |                                                                                                    | ore the appointment (blank means no alert)<br>before the appointment (blank means no questionnaire) |       |

### SMS

### [KRL-6952] Patients can now opt out of SMS communications.

### Feature

A patient can opt out of SMS communication when they type the "Stop" keyword as a reply to a sent message on the mobile device. This is then reflected back and can be reactivated in Kroll or PharmaConnect via the Patient card or Pharmaconnect preferences> Outbound Communications screen and Settings > Notifications respectively.

### Workflow

# [KRL-6661] The Kroll Workflow Verification and Packaging screens can now be automatically maximized.

### Feature

Pharmacies can now automatically maximize the Workflow Verification and Packaging screens. This is done through **Configuration> Workflow> Edit Workflow**. On the Workflow Action screen, a new option has been added "Automatically maximize screen"

| Workflow Name         Mail Order New Rc - Data Verification         Prequire Exercise Signature           Workflow Action         Clinical Verification         Prequire Exercise Signature           Workflow Queue         Elinical Verification         Precise State role to Action to Precise to Action to Precise to Action to Precise to Action to Precise to Action to Precise to Action to Precise to Action to Precise to Action to Precise to Action to Precise to Action to Precise to Action to Precise to Action to Precise to Action to Precise to Action to Action to Precise to Action to Actionto Actionto Action to Action to Actionto Action to Action to Act | / Workflow Action                                                                                                    | ×                                                                                                    |
|----------------------------------------------------------------------------------------------------|----------------------------------------------------------------------------------------------------|----------------------------------------------------------------------------------------------------|
| Pharmacy Student     Pharmacy Assistant     Packaging Tab     IT Support     DIS Detected Issues Tab                                                                                                    | Workflow Action         Clinical Verification         Verificion           Workflow Queue         Clinical Verification         V           Users permitted to complete this action         Pharmacist         Licensed Technician           Pharmacist Intern         Pharmacy Yech Student         Pharmacy Assistant | Requere Electronic Signature     Force User to lock at     Chineal worky Tab     Re Tab     Re Tab     Re Tab     Re Tab     Re Tab     Re Attribute Tab     Re Tab     Re Attribute Tab     Re Attribute Tab     Re Attribute Tab |
| Postpone clinical Rx verification in batch mode  Tab Sont Order  Some  Cancel  Cancel                                                                                                    |                                                                                                    | Tab Sort Order                                                                                                    |